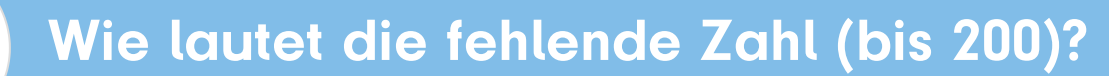

Addieren

ê

### Aufgabe 1

# Aufgabe 2

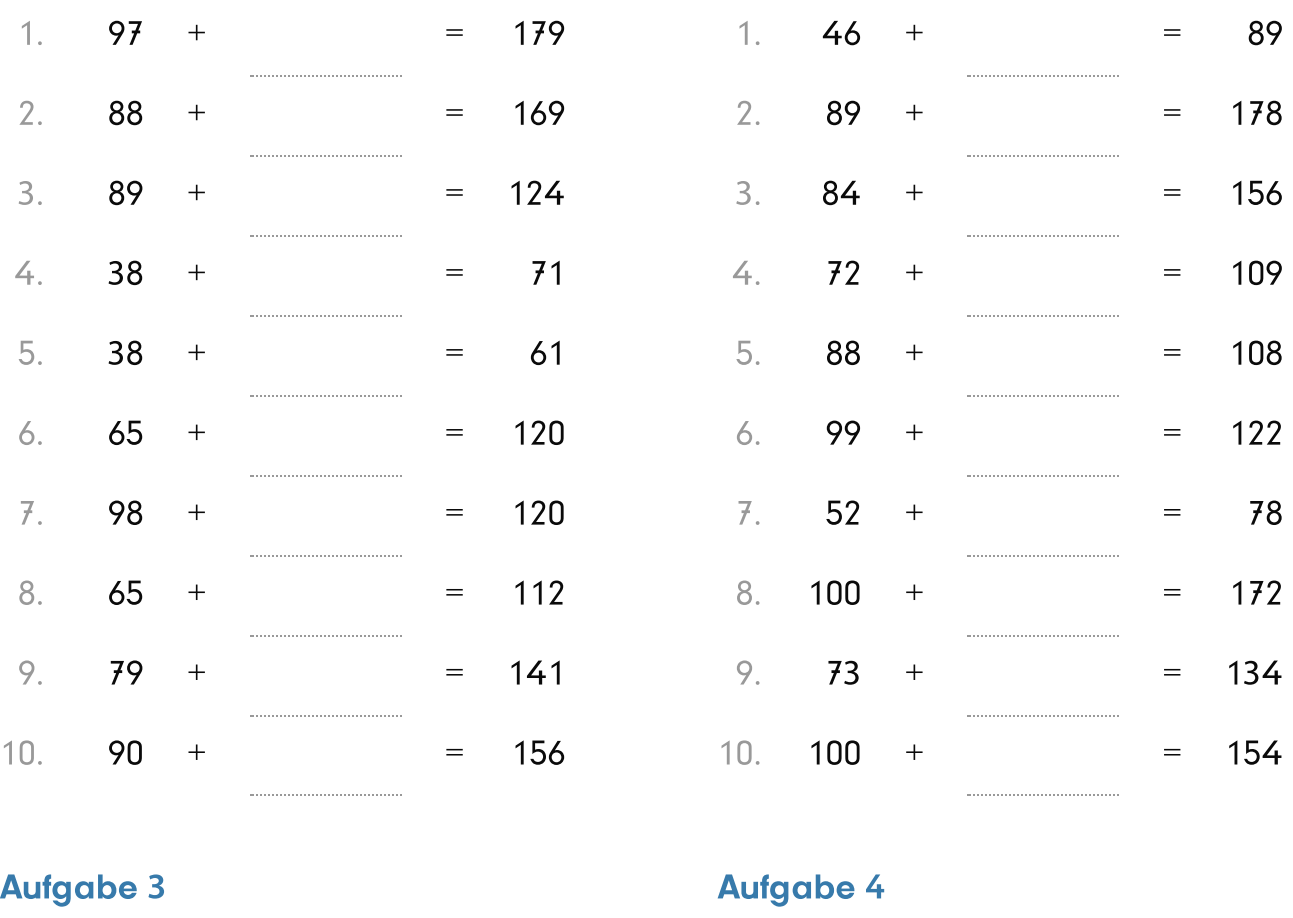

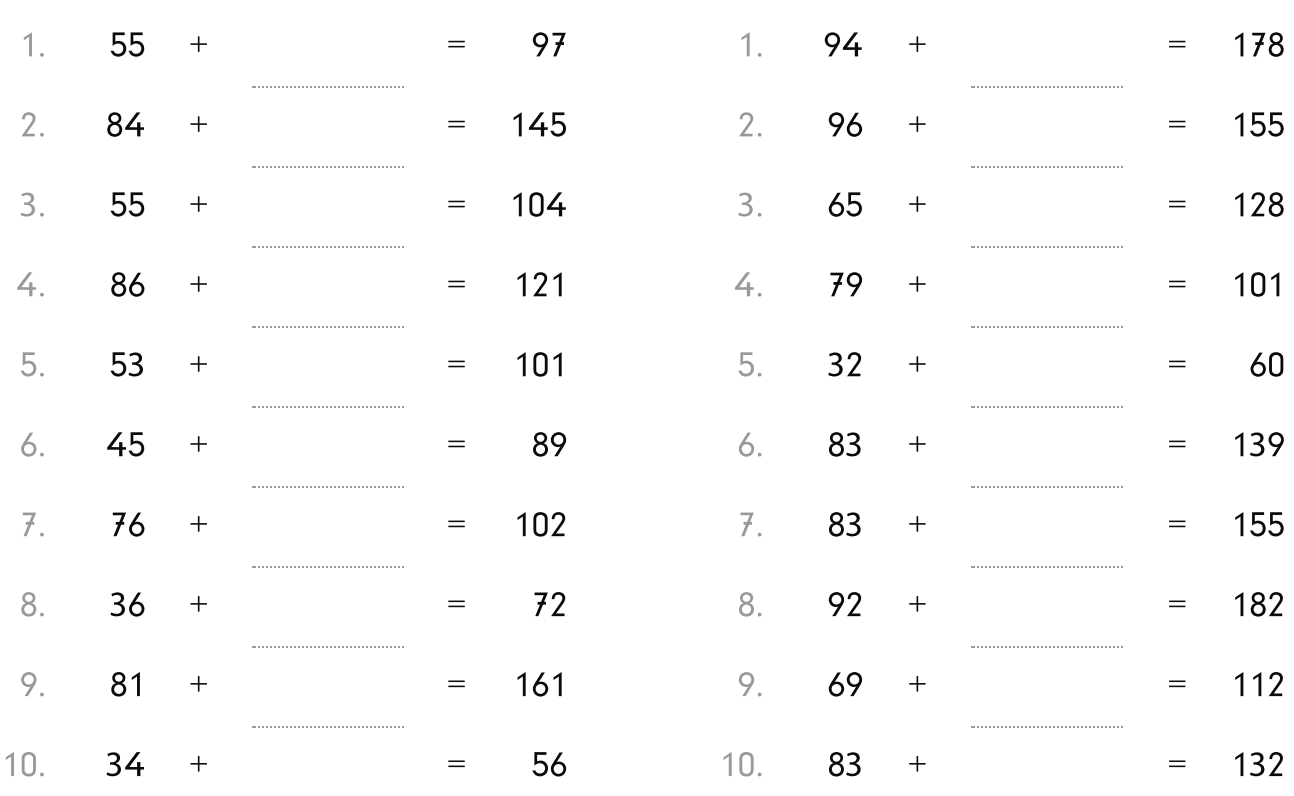

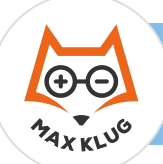

#### Aufgabe 1

## Aufgabe 2

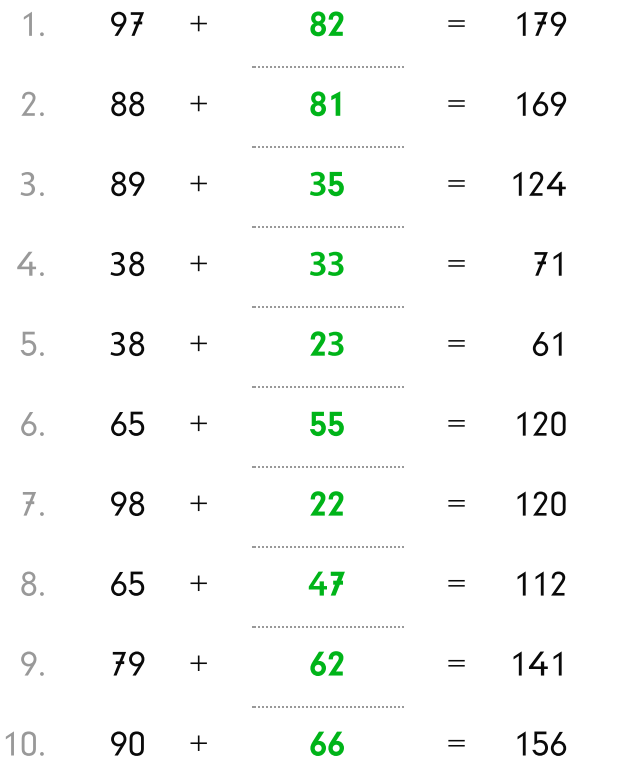

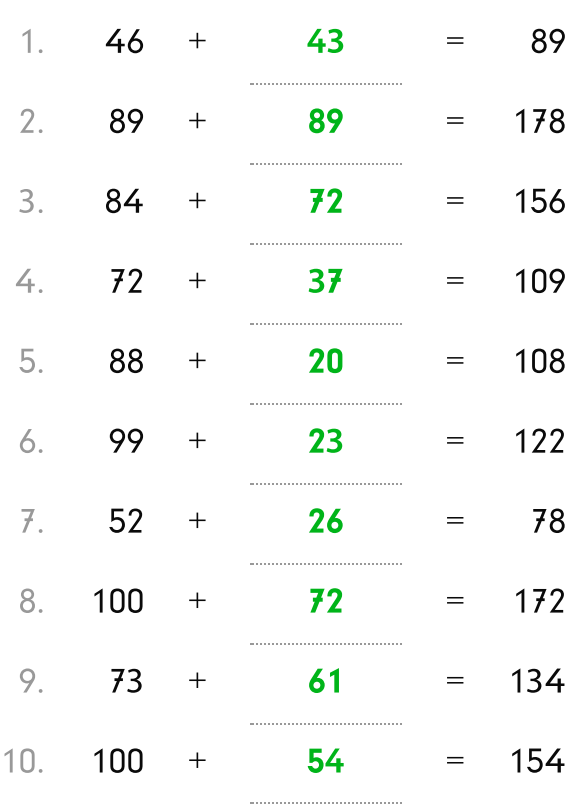

### Aufgabe 3

Aufgabe 4

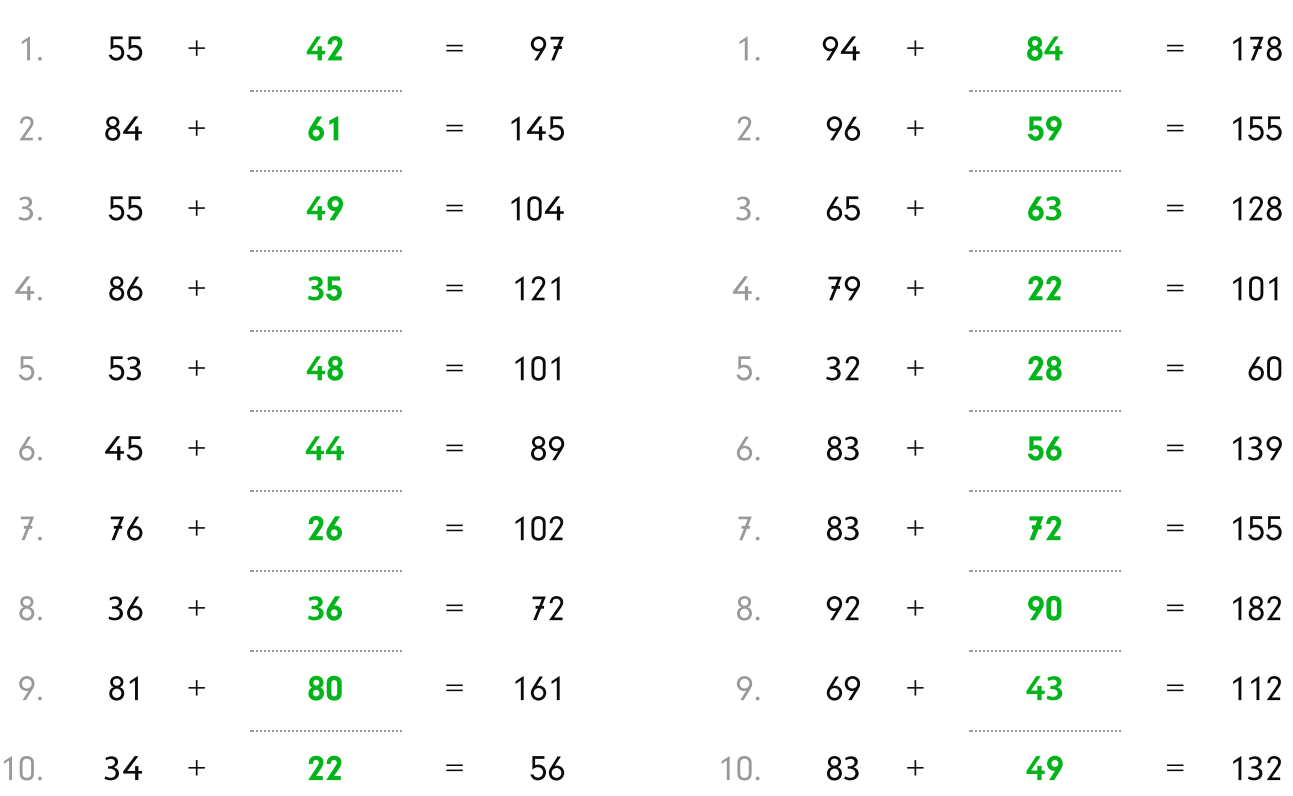